## Задача № 14

# Дифракция Фраунгофера на дифракционной решётке

*При подготовке к выполнению этой задачи следует ознакомиться с теорией по учебным пособиям*:

- 1. § 1, 5, 6 *Главы* 4 *учебного пособия С.Н. Козлов, А.В. Зотеев. ["Колебания и волны. Волновая оптика "](http://vega.phys.msu.ru/rus/wavebook.htm), М., изд. МГУ.*
- 2. § 11 *С.Н. Козлов, А.В. Зотеев, А.Н. Невзоров, «Задачи по курсу общей физики с решениями. ["Колебания и волны.](http://vega.phys.msu.ru/publications/1-6.zip) [Оптика",](http://vega.phys.msu.ru/publications/optics.zip) М., изд. МГУ.*

### **1. Цель работы**

Изучение дифракции Фраунгофера на дифракционной решётке.

В работе предстоит экспериментально определить длину волны монохроматического света излучаемого полупроводниковым лазером по положению дифракционных максимумов от решётки.

## **2. Экспериментальное оборудование, приборы и принадлежности**

Лабораторный стенд (рис. 14.1) включает блок с излучателем – полупроводниковым лазером (1), блок с дифракционной решёткой (2), на корпусе которого установлена видеокамера (3), блок сменных дифракционных решёток (4). Дифракционная картина наблюдается на экране (5), внизу которого прикреплена миллиметровая линейка. На

блоке (2) со стороны, обращённой к лазеру, установлен «поляризационный фильтр» (ослабитель интенсивности света) (6).

К приборам и принадлежностям относятся также компьютер с необходимым программным обеспечением.

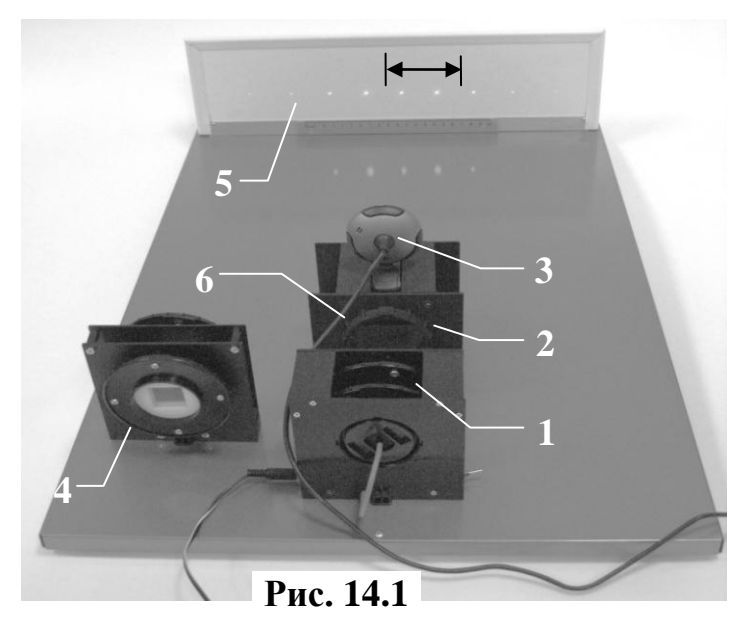

## **3. Теоретическая часть**

#### **А. Дифракционная решётка**

Дифракционной решёткой называют систему нескольких (*N*) параллельных щелей шириной *b*, расположенных на одинаковых расстояниях *a* друг от друга. Параметр *d = a + b* называют периодом решётки. Будем считать, что падающий на решётку параллельный пучок света перпендикулярен плоскости решётки.

Для наблюдения дифракционной картины Фраунгофера за решёткой часто ставят собирающую линзу. Все лучи, дифрагирующие под определенным углом  $\varphi$  (угол  $\varphi$  отсчитывается от направления пучка падающего на решётку света) будут сфокусированы линзой в одной точке в фокальной плоскости линзы (см. рис. 14.2).

Основная задача при изучении дифракции – определить положения максимумов и минимумов дифракционной картины, найти интенсивность и угловую протяжённость максимумов.

Дифракционная картина в рассматриваемом случае качественно

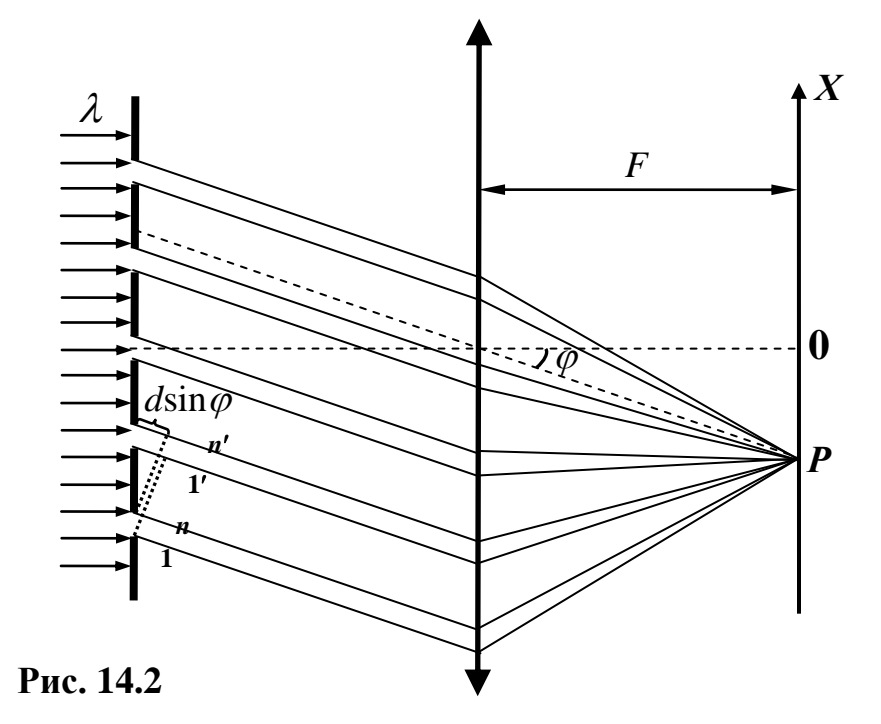

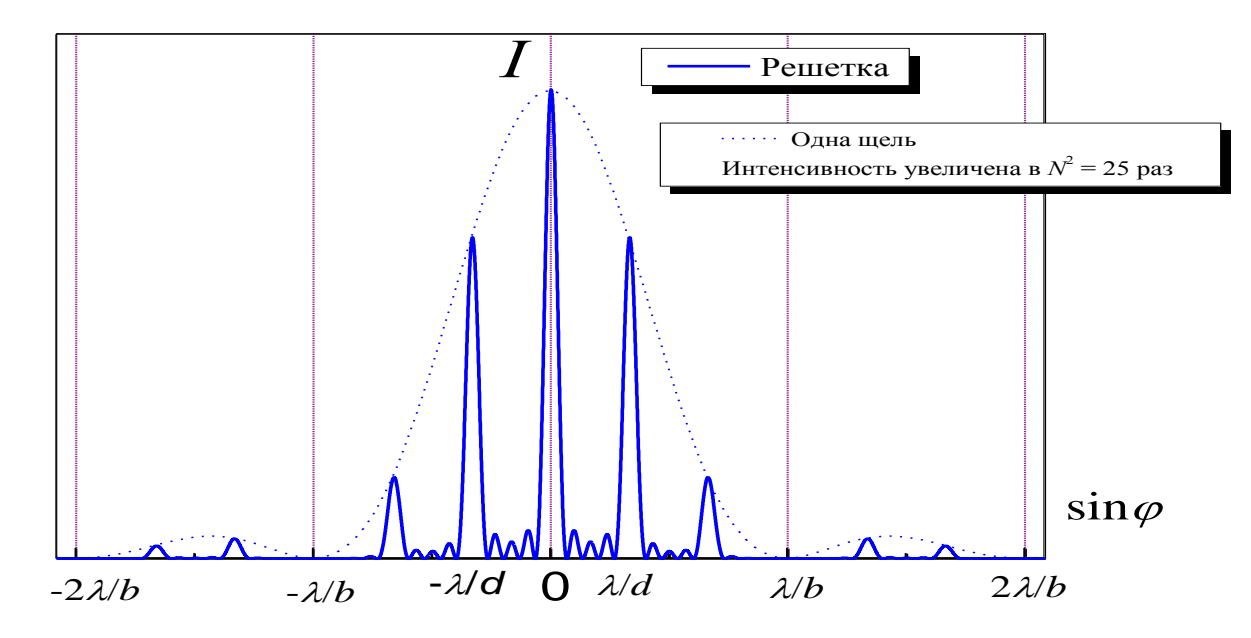

Рис. 14.3. Дифракционная картина для решётки из  $N = 5$  щелей;  $d = 3b$ .

иная, чем в случае одной щели - максимумов (и, соответственно, минимумов) больше, они уже и имеют более сложное распределение интенсивностей – см. рис. 14.3.

Проще всего определить угловое положение так называемых "главных минимумов" - они будут там же, где расположены минимумы в случае дифракции на одной щели:

$$
b \cdot \sin \varphi = \pm m' \lambda, \qquad m' = 1, 2, ...^{(*)}
$$
 (14.1)

Действительно, интенсивность светового потока, испускаемого каждой щелью по этим направлениям (задаваемым углом  $\varphi$ ) равна нулю, значит, будет наблюдаться минимум и от всей решётки. Обратим внимание, что в центре дифракционной картины, как и в случае одной щели, наблюдается максимум интенсивности, поэтому  $m' \neq 0$ .

Чтобы определить другие особенности дифракционной картины, разобьём, как обычно, волновой фронт в каждой щели на много

<sup>\*)</sup> Здесь по причинам, которые станут понятными несколько позже, для обозначения порядка лифракции вместо т используется обозначение т'.

вторичных источников (*i =* 1, 2, …, *n*). Для того чтобы найти интенсивность колебаний в произвольной точке экрана, необходимо провести сложение колебании в данной точке, возбуждённых волнами, пришедшими от всех вторичных источников, расположенных во всех щелях.

Сложим сначала колебания от вторичных источников каждой щели по отдельности и результат сложения изобразим в виде векторов **Е**1, **Е**2, …, **Е***<sup>N</sup>* на векторной диаграмме. В тех точках экрана, для которых разность хода между любыми "эквивалентными" лучами, идущими от разных щелей (см. лучи 1 и 1', *n* и *n'* на рис. 14.2), кратна длине волны  $\lambda$ , изображаемые векторами **Е**1, **Е**2, …, **Е***<sup>N</sup>* колебания происходят в одной фазе. На векторной диаграмме все эти векторы выстраиваются вдоль одной прямой, амплитуда результирующего колебания равна сумме длин этих векторов:

$$
E_0 = NE_1 = NE_2 = NE_N.
$$

Это – так называемые «*главные максимумы*». Их интенсивность значительно (~ в  $N^2$  раз) превышает интенсивность света при том же значении угла дифракции на одной щели! Запишем условие, определяющее угловое положение **главных максимумов**:

$$
d\sin\varphi = \pm m\lambda, \qquad m = 0, 1, 2, ... \tag{14.2}
$$

Число *m* – порядок главного максимума.

Наибольшая интенсивность будет наблюдаться для центрального максимума (*m* = 0), так как по мере удаления от центра дифракционной картины амплитуды векторов  $E_1, E_2, ..., E_N$  будут уменьшаться. Соответственно, интенсивность "боковых" максимумов будет тем меньше, чем дальше они расположены от центра.

Так как полная энергия света, проходящего через решётку, пропорциональна числу щелей *N*, а интенсивность главных максимумов

пропорциональна  $N^2$ , ясно, что ширина главных максимумов должна быть обратно пропорциональной числу щелей (несколько позже это будет доказано более строго).

Между любыми соседними главными максимумами регистрируются дополнительные максимумы  $\boldsymbol{u}$ минимумы. Интенсивность дополнительных максимумов очень мала, на экране они практически не видны, а лишь создают весьма слабый фон. Однако именно положение дополнительных минимумов, ближайших к главному максимуму, определяет ширину последних. Дополнительные минимумы возникают тогда, когда разность хода между "эквивалентными" лучами, идущими от "первой" и "последней" щелей, кратна длине волны  $\lambda$ :

$$
Nd\sin\varphi = \pm m_1\lambda, \quad m_1 = 1, 2, ..., N-1, N+1, ...^{\gamma}
$$
 (14.3)

В этих местах изображаемые векторами  $E_1$  и  $E_N$  колебания происходят в одной фазе – на векторной диаграмме векторы  $E_1, E_2, ...,$  $\mathbf{E}_N$  от всех щелей выстраиваются в замкнутую ломаную линию ("почти окружность" или "спираль") - амплитуда результирующего колебания почти нулевая.

Оценить ширину главных максимумов проще всего на примере порядка"). "нулевого **Ero** центрального (максимума ширина ограничивается положениями первых дополнительных минимумов ( $m_1$  = 1) – из соотношения (14.3) следует, что она пропорциональна  $1/N$ :

$$
\sin \varphi_1 = \pm \lambda / N d \,. \tag{14.4}
$$

104

<sup>&</sup>lt;sup>\*)</sup> Там гле  $m_1 = N$ , 2N, 3N, ... наблюдаются главные максимумы!

#### *В заключение этого раздела ещё раз подчеркнём*:

**1.** Почти вся энергия света, проходящего через решётку, сосредоточена в области, соответствующей центральному максимуму дифракционной картины от одной щели – см. рис. 14.2 (т.е. наиболее важная часть дифракционной картины ограничена углами *b*  $\pm$  arcsin  $\frac{\lambda}{\lambda}$ ).

**2.** С увеличением числа щелей интенсивность главных максимумов растёт пропорционально *N* 2 , ширина максимумов уменьшается обратно пропорционально *N*.

**3.** Положение главных максимумов (кроме центрального) зависит от длины волны света  $\lambda$ , поэтому максимумы для разных длин волн будут расположены в разных местах экрана. Следовательно, *дифракционная решётка является спектральным аппаратом*.

#### **Б. Вывод расчётной формулы**

Для экспериментального измерения длины волны источника освещения (полупроводникового лазера) воспользуемся условием наблюдения главных максимумов дифракционной картины от решётки (14.1). Из него следует:

$$
\lambda = \frac{d \cdot \sin \varphi}{m}.
$$
 (14.5)

В данной работе экран располагается на значительном расстоянии *L* от решётки (измеряется линейкой), а **линза не используется**. Можно считать, что углы  $\varphi$ , под которыми наблюдаются главные максимумы, связаны с координатами максимума на экране *x* соотношением:

$$
ctg\varphi = L/x. \tag{14.6}
$$

Используя тригонометрическое соотношение:  $\varphi$  $\varphi = \frac{}{\sqrt{1 + ctg^2}}$ 1 sin  $+ctg$  $=\frac{1}{\sqrt{1-\frac{1}{2}}}$ 

получаем:

$$
\lambda = \frac{d}{m\sqrt{1 + ctg^2\varphi}} = \frac{d}{m\sqrt{1 + (L/x)^2}},
$$
\n(14.7)

и окончательную расчётную формулу для данной работы:

$$
\lambda = \frac{d \cdot x}{m\sqrt{x^2 + L^2}}.
$$
\n(14.8)

#### **4. Описание лабораторной установки**

В данной работе используются две дифракционные решётки с различной плотностью «штрихов» (щелей): №1 – 50 *штрихов на миллиметр* и №2 с неизвестным числом *штрихов на миллиметр*. **Период** дифракционной решетки *d* является величиной **обратной плотности штрихов**. Одна решётка (1 на рис. 14.4) стоит в блоке (2) с видеокамерой.

Другая решётка (№2) размещается в блоке сменных решёток, установ-

ленном отдельно. На блоке (2) со стороны, обращённой к лазеру (3), установлен ослабитель интенсивности («поляризационный фильтр» – (6) на рис. 14.1). При вращении поляризатора вокруг оси меняется интенсивность прошедшего через него света, позволяя тем самым установить приемлемую для съемки видеокамерой яркость дифракционной картины на экране установки. **Рис. 14.4** 

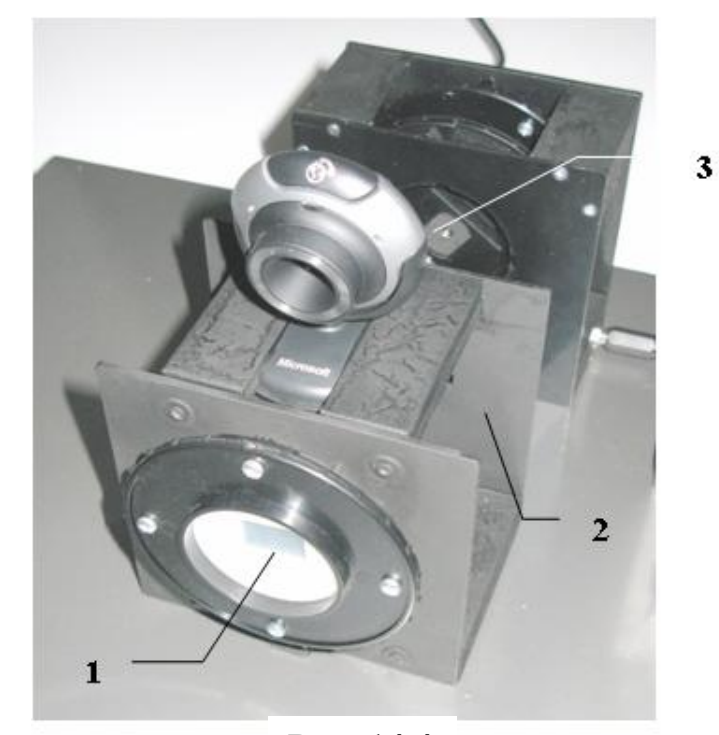

## **5. Порядок проведения работы**

#### **Упражнение 1**

#### **Измерения длины волны излучения лазера**

- 1. После включения компьютера запустить программу «Практикум по физике» и выбрать соответствующий сценарий проведения эксперимента (Alt+C). Для этого на панели устройств найти кнопку (Выбрать сценарий проведения эксперимента) (Alt+C). В открывшемся окне в списке задач найти задачу «Дифракция Фраунгофера на дифракционной решётке» и дважды щелкнуть по ней левой кнопкой мыши.
- 2. Установить дифракционную решётку №1 «50 *штрихов*/*мм*».

Определить и записать период этой решётки:

 $d_1 = (... \pm 0.2)$  *MKM*.

- 3. Включить блок питания лазера (сетевой адаптер) в сеть и перевести тумблер лазера в положение «Вкл».
- 4. Поворачивая дифракционную решётку вокруг оси, добиться горизонтального расположения системы максимумов дифракционной картины на экране.
- 5. Измерить расстояние от экрана до дифракционной решётки. Записать его значение:  $L = (... \pm 1)$  мм.
- 6. Сфотографировать видеокамерой дифракционную картину и определить координаты дифракционных максимумов 1-го, 2-го, 3-го и 4-го порядков. Для этого нужно:
- выбрать на панели инструментов кнопку «работа с камерой» **[11]** (только в том случае, если окно с камерой само автоматически не открылось вместе с программой);
- в рабочем окне «Камера» произвести запись изображения дифракционной картины, нажав кнопку • (запись данных с камеры в файл). Ввести имя файла и нажать «Сохранить», и приблизительно через 10 секунд (не менее) обратно отжать кнопку  $\bigcirc$ , при этом файл автоматически откроется уже в окне обработки;
- перемещая и растягивая мышью единичный отрезок , совместить его со шкалой на изображении так, чтобы он совпадал с длиной линейки на экране, равной 200 мм;
- выбрать на панели инструментов окна регистрации данных «Установку длины масштабного отрезка» **и ввести длину** масштабного отрезка (200);
- перемещая и растягивая мышью систему координат , поместить её центр в максимум нулевого порядка дифракционной картины, а ось X сориентировать в плоскости дифракционной картины;
- в правом окне регистрации данных на панели инструментов выбрать инструмент «Добавление точки к изображению» и зафиксировать его кнопкой \*\*
- отметить точками дифракционные максимумы 1-го, 2-го, 3-го и 4-го порядков (можно «левые», можно «правые») и определить координаты «x» каждого главного максимума. Записать все данные в таблицу 1.

| решётка,<br>штрихов/мм | $m$ , e $\partial$ . | X, MM | $\lambda$ , $HM$ | $\Delta \lambda$ , $\mu$ M |
|------------------------|----------------------|-------|------------------|----------------------------|
| 50                     |                      |       |                  |                            |
|                        |                      |       |                  |                            |
|                        |                      |       |                  |                            |
|                        |                      |       |                  |                            |

 **Таблица 1. Измерение длины волны излучения лазера**

После таблицы оставить место для записи расчётных результатов (примерно половину страницы).

7. Используя полученные данные измерений для максимумов каждого порядка, определить длину волны излучения по формуле (14.8):

$$
\lambda = \frac{d \cdot x}{m\sqrt{x^2 + L^2}}\tag{14.8}
$$

Рассчитать среднее значение длины волны излучения лазера:

$$
\langle \lambda \rangle = \frac{1}{4} \sum_{i=1}^{4} \lambda_i = \dots \text{ H.M.}
$$

8. По полученным экспериментальным данным оценить **погрешности** *измерений* длины волны излучения лазера:

108

$$
\Delta \lambda^{u_{3M}} = \frac{1}{4} \sum_{i=1}^{4} |\Delta \lambda_i| = \dots \, \text{H.M.}
$$

Оценить *погрешность метода* и затем *общую погрешность эксперимента*.

$$
\varepsilon_{\lambda}^{\text{mem}} =
$$
  

$$
\Delta \lambda^{\text{mem}} = \varepsilon_{\lambda}^{\text{mem}} \cdot \langle \lambda \rangle = \dots \text{ am.}
$$
  

$$
\Delta \lambda = \dots \text{ am}
$$

Записать результат экспериментального определения длины волны излучения лазера в стандартной форме:

$$
\lambda = (\langle \lambda \rangle \pm \Delta \lambda) \; \text{e} \lambda \, \text{u} \, \text{a} \, \text{u}.
$$

## **Упражнение 2**

#### **Определение периода дифракционной решётки №2**

1. Повторить все измерения и расчеты упражнения 1, используя дифракционную решетку №2. Записать все данные в таблицу 2.

#### **Таблица 2. Измерения периода дифракционной решетки**

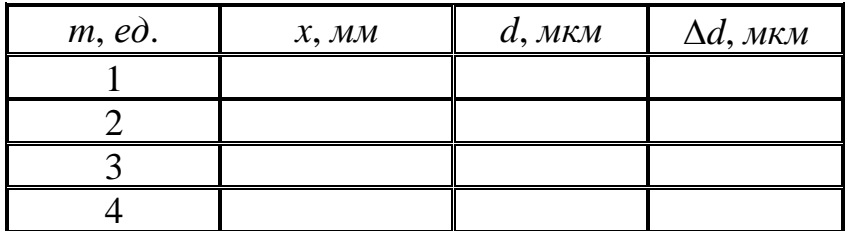

После таблицы оставить место для записи расчётных результатов (примерно половину страницы)

Исходя из ранее полученного выражения, связывающего длину волны, координату дифракционного максимума и период решётки (14.8), самостоятельно получить расчётную формулу для определения периода решётки по измеренным значениям координат максимумов и длины волны излучения лазера, полученной в упражнении 1:

………………. (14.9)

Рассчитать период дифракционной решётки №2 по данным измерений для максимумов каждого порядка и записать в таблицу 2.

 $2.$ Рассчитать среднее значение периода дифракционной решётки №2:

$$
\langle d_2 \rangle = \frac{1}{4} \sum_{i=1}^4 d_{2i} = \dots \text{ MKM}.
$$

 $3.$  $\Pi$ <sup>o</sup> полученным экспериментальным данным оценить погрешности измерений периода дифракционной решетки №2:

$$
\Delta d_2^{u_{3M}} = \frac{1}{4} \sum_{i=1}^{4} \Delta d_{2i} = \dots \text{ MKM}.
$$

Оценить погрешность метода и определить затем общую погрешность эксперимента:

$$
\varepsilon_d^{\textit{mem}} =
$$

 $\Delta d^{mem} = \varepsilon_d^{mem} \cdot \langle d \rangle = \dots \text{MKM};$   $\Delta d = \dots \text{MKM}$ 

Записать результат экспериментального определения периода дифракционной решетки в стандартной форме:

$$
d_2 = (\langle d_2 \rangle \pm \Delta d_2) \text{ } e\partial \text{.}
$$
u3M.

## 6. Контрольные вопросы

- 1. Запишите уравнение волны для случая распространения света в вакууме вдали от источника.
- 2. Дайте определение волновой поверхности, волнового фронта.
- 3. Какие волны называются плоскими, сферическими?
- 4. Что такое дифракция?
- 5. В чём состоит принцип Гюйгенса и для чего он используется?
- 6. Сформулируйте принцип Гюйгенса-Френеля.
- 7. Что понимают под терминами «дифракция Френеля» и «дифракция Фраунгофера»? Какой тип дифракции наблюдается в данной работе?
- 8. Как выбирают вторичные источники при анализе дифракции на дифракционной решетке?
- 9. Как строится векторная диаграмма для случая дифракции Фраунгофера на одной щели? Каков физический смысл каждого вектора на этой диаграмме? Чем определяется его длина; угол поворота?
- 10. Чему равна угловая ширина центрального дифракционного максимума при дифракции Фраунгофера на одной щели?

- 11. Чем определяется угол поворота последнего вектора по отношению к первому? Чем определяется длина дуги на этой диаграмме?
- 12. Как определить интенсивность света в зависимости от угла дифракции?
- 13. Запишите условие, определяющее положение главных максимумов и главных минимумов при дифракции на дифракционной решетке.
- 14. Как определить ширину главных максимумов при дифракции на дифракционной решетке?
- 15. Запишите условие, определяющее положение дополнительных минимумов при дифракции на дифракционной решетке.

16. Расскажите о порядке проведения работы и методе определения длины волны излучения лазера в этом эксперименте.

### **7. Указания по технике безопасности**

1. Перед выполнением работы получить инструктаж у лаборанта.

2. Запрещается трогать руками оптические поверхности линзы, источника и экран. Все перемещения вдоль оптической скамьи следует производить, двигая приборы за металлические рейтеры.

3. Соблюдать общие правила техники безопасности работы в лаборатории "Физика".

## **8. Приложения**

Приложение 1. Оценка погрешности измерений.

Приложение 2. Датчики, интерфейсы, программное обеспечение.

Приложение 3. Справочные материалы.